# **Instructions For CCC-575**

# *NON-INSURED CROP DISASTER ASSISTANCE PROGRAM (NAP) RECORD OF MARKETING HISTORY*

**The CCC-575 was developed to collect data to establish a participant's historical marketing percentage (HMP), contract marketing percentage (CMP), and direct marketing percentage (DMP). This form is to be completed only for those participants who chose the HMP option and/or the DMP option on the CCC-471, if applicable. The calculation of the HMP and DMP will be based on the actual marketing history from the consecutive preceding three years of production for the eligible NAP crop. The HMP or CMP will be applied to the NAP benefits for those participants. The DMP will be applied when calculating the premium as well as to the NAP benefits for those participants.**

**Submit the original completed form in hard copy or facsimile to the appropriate FSA servicing office.** 

**Customers who have established electronic access credentials with USDA may electronically transmit this form to the USDA servicing office, provided that (1) the customer submitting the form is the only person required to sign the transaction, or (2) the customer has an approved Power of Attorney (Form FSA-211) on file with USDA to sign for other customers for the program and type of transaction represented by this form.**

**Features for transmitting the form electronically are available to those customers with access credentials only. If you would like to establish online access credentials with USDA, follow the instructions provided at the USDA eForms web site.**

*Producers must complete Part A through Part B; Part C, Item 8; Part D, Items 12, 13, 16, 17, 20, 21; and Part G, Items 33A-36, 38, 41, 43, 46 and 48, as applicable. Producer must sign in the applicable Item 31A through 31C and/or Item 56A through 56C.*

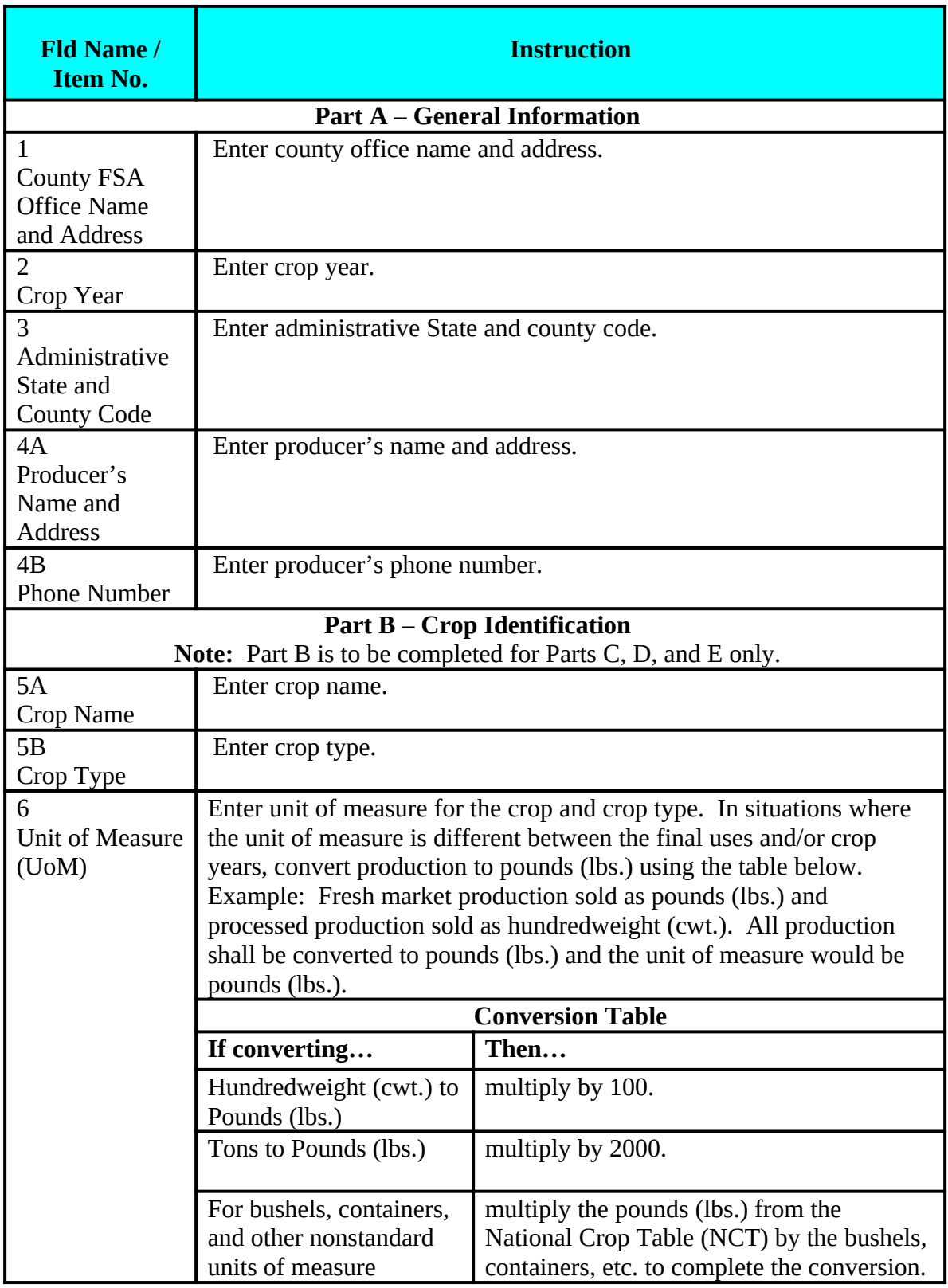

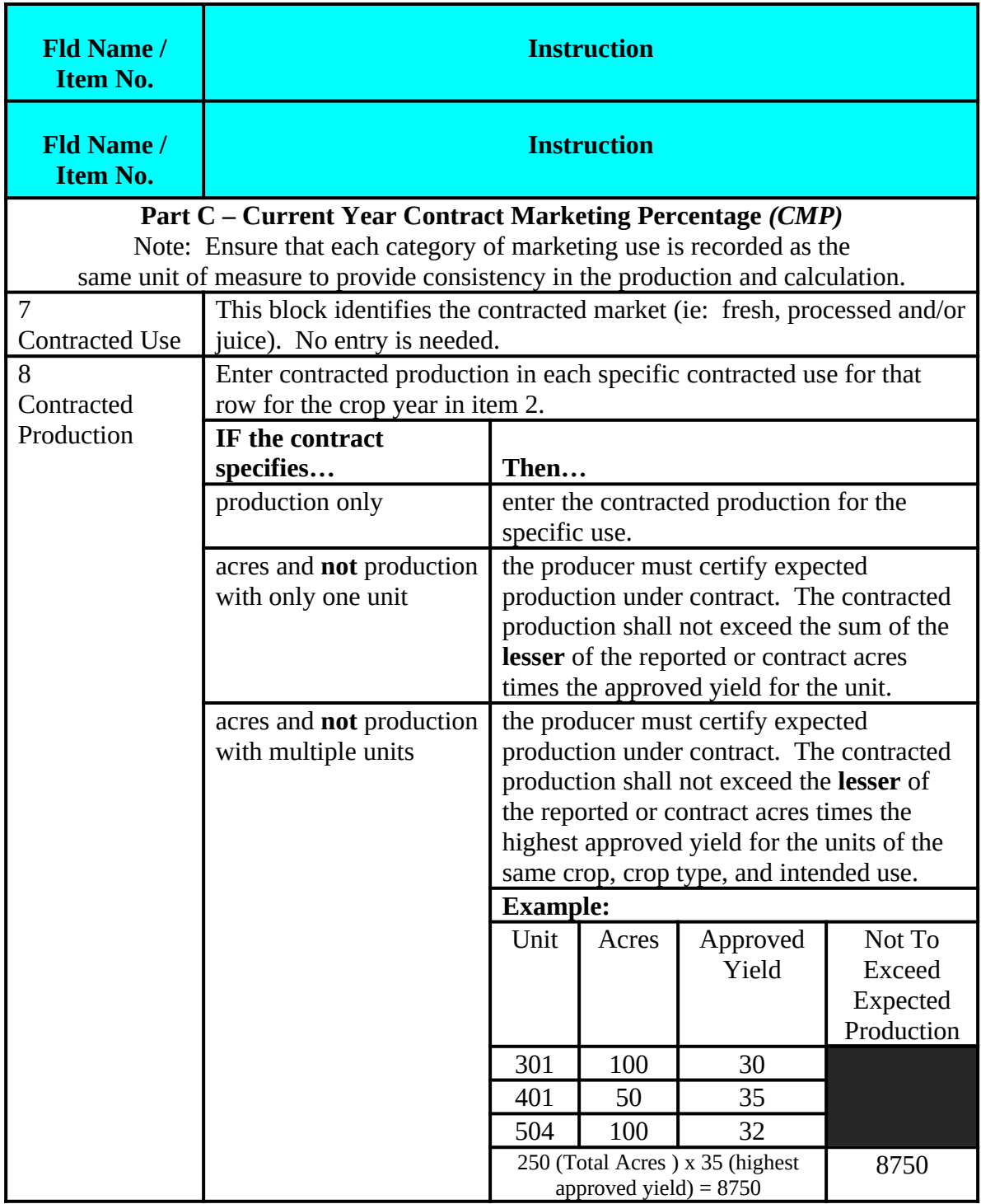

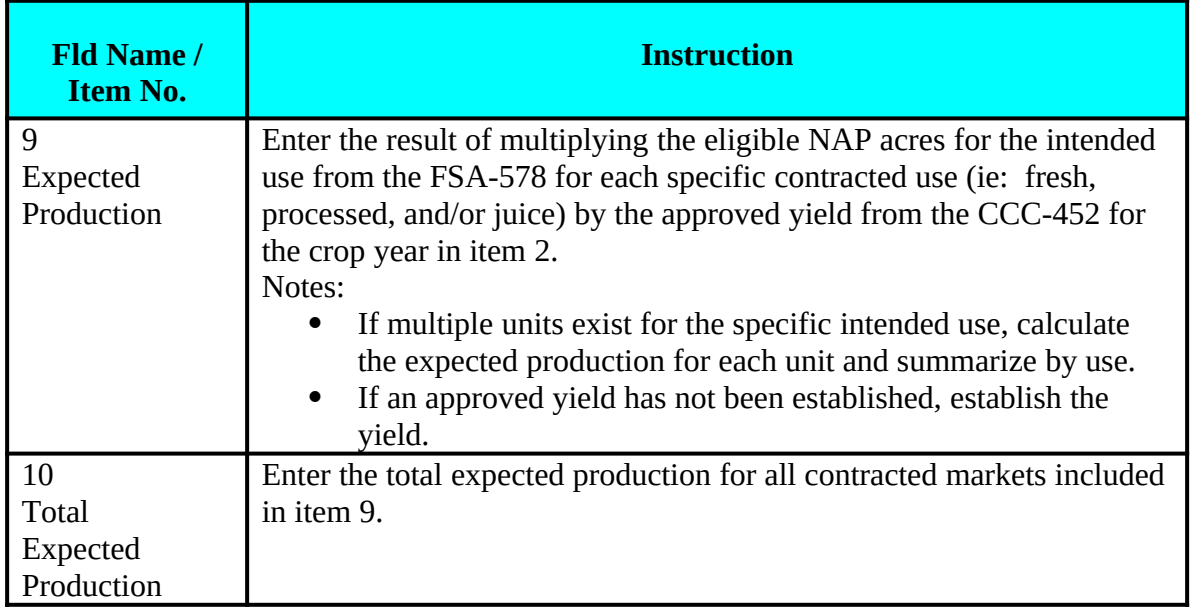

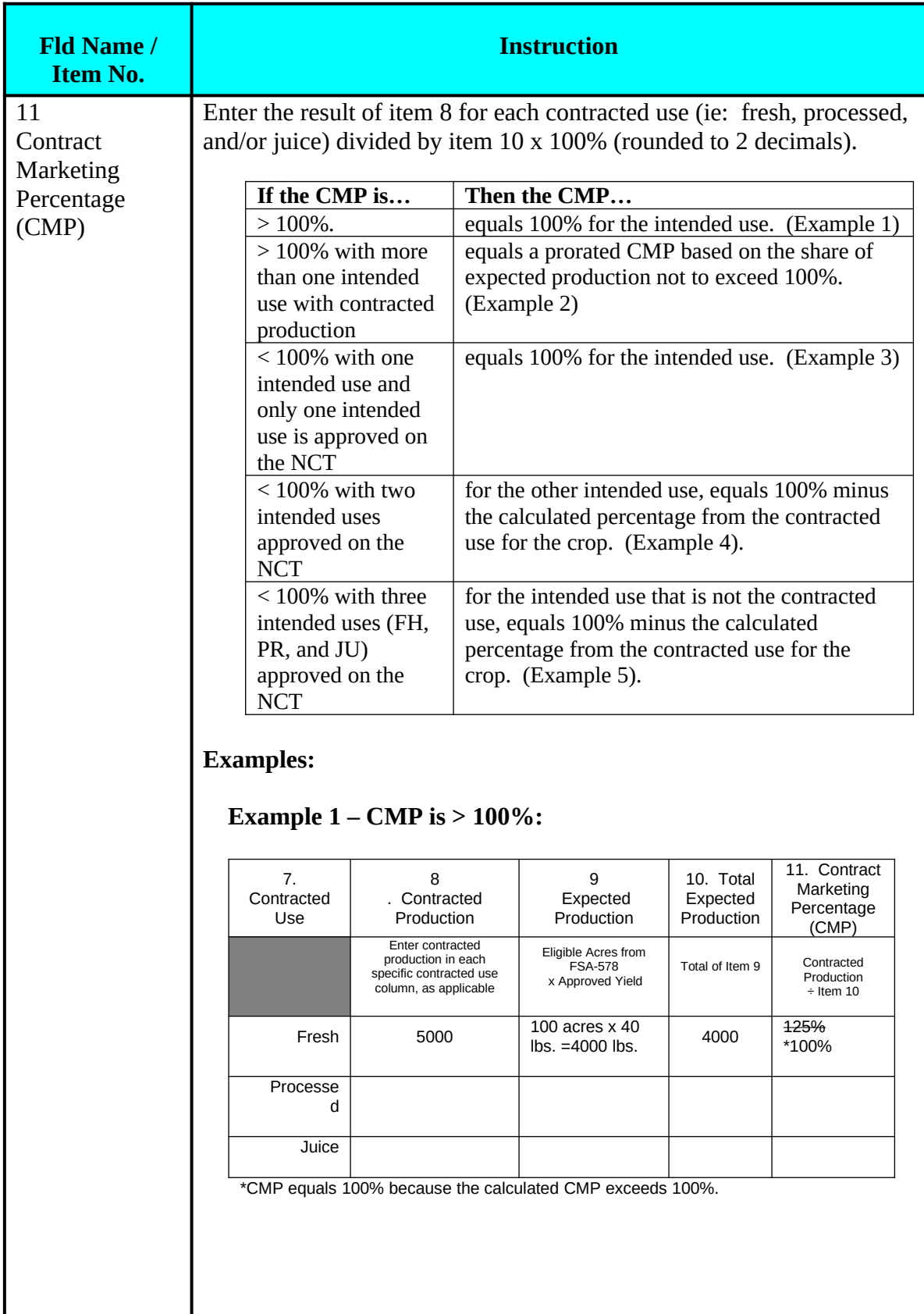

## **Fld Name / Item No.**

11 **Contract** Marketing Percentage (CMP)

*(cont.)*

# **Example 2 – CMP is > 100% with more than one intended use with contracted production:**

**Instruction**

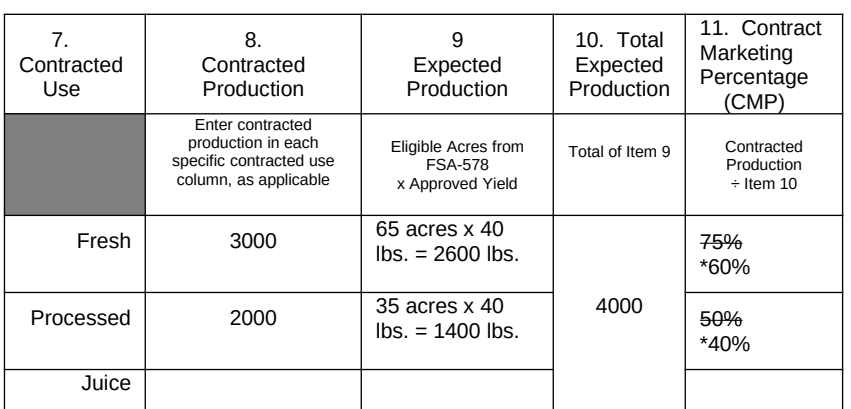

**\*CMP is reduced to 100%. Proration based on total expected production (item 10) ÷total contracted production (item 8) (4000 ÷5000 = .80) x calculated CMP for each contracted use.** Example:

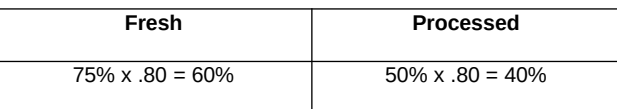

#### **Example 3 – CMP is < 100% with one intended use on the NCT**:

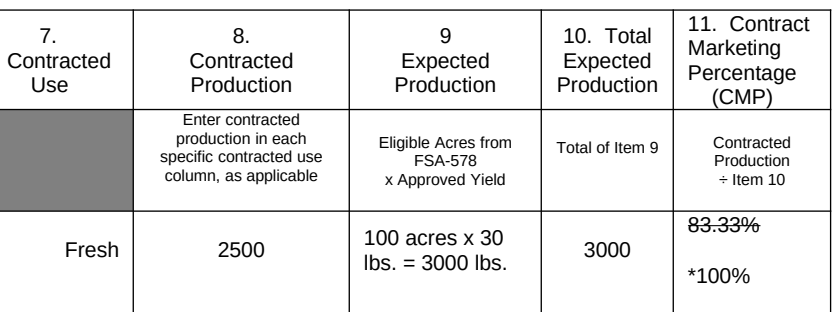

\*Remaining CMP is allocated to fresh because there is no other intended use approved on the NCT.

## **Fld Name / Item No.**

11 **Contract** Marketing Percentage (CMP) *(cont.)*

## **Instruction**

#### **Example 4 – CMP is < 100% with two intended uses approved on the NCT:**

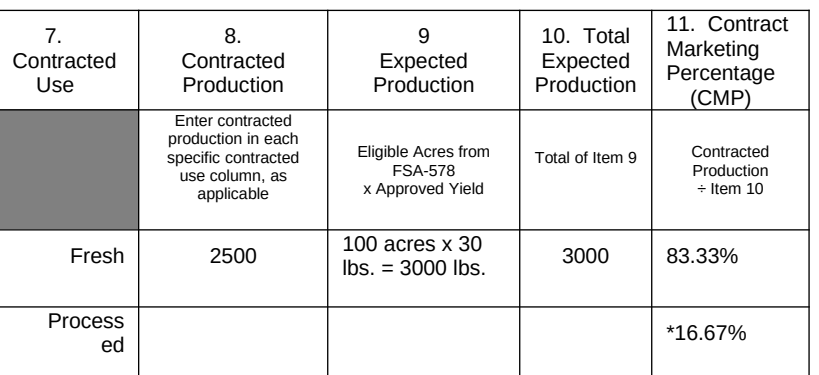

\*Remaining CMP is allocated to the other intended use approved on the NCT.

### **Example 5 – CMP < 100% with three intended uses (FH, PR, and JU) approved on the NCT:**

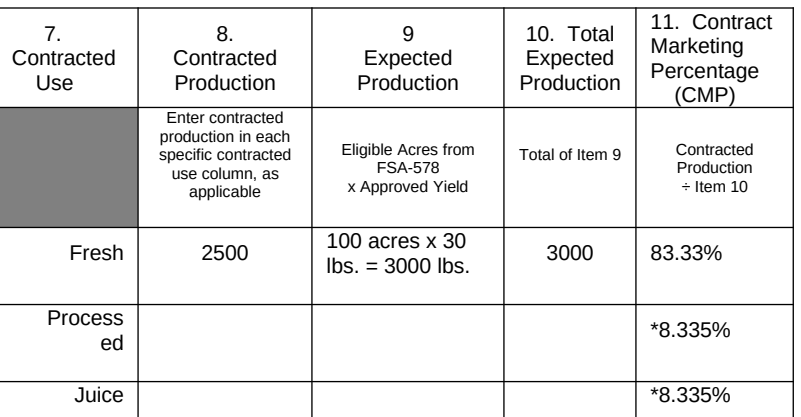

\*Remaining CMP is allocated equally between the processed and juice intended uses on the NCT.

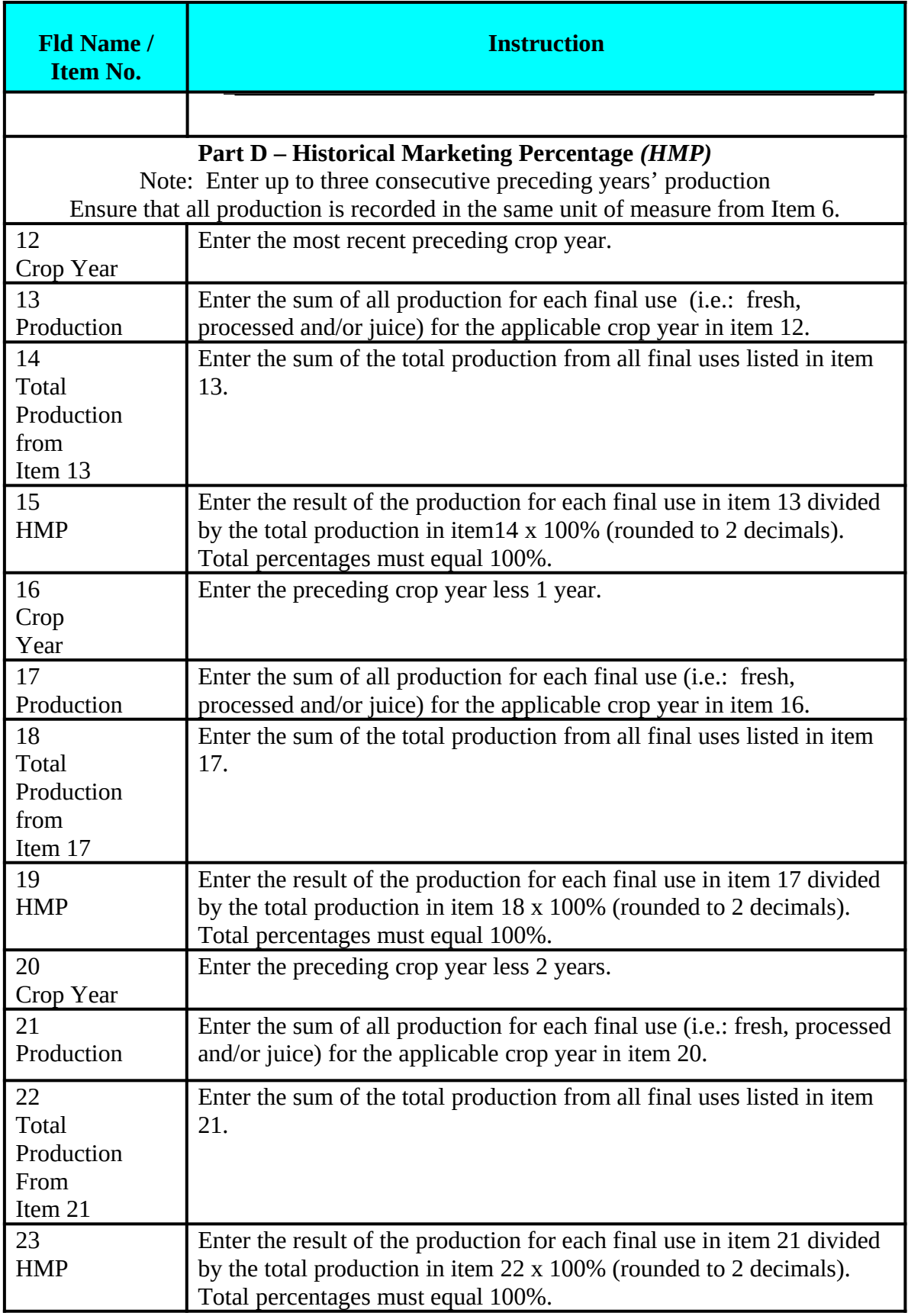

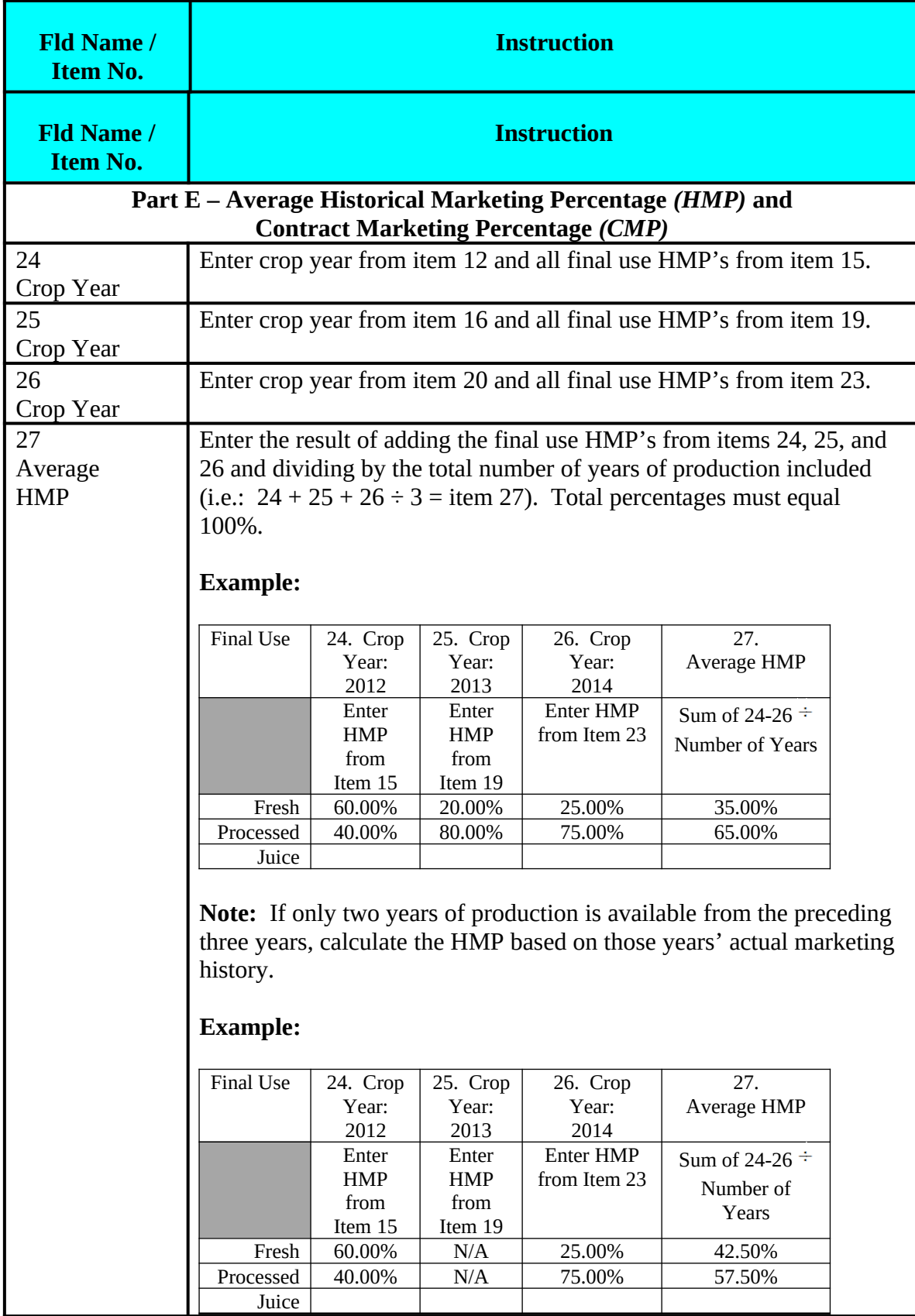

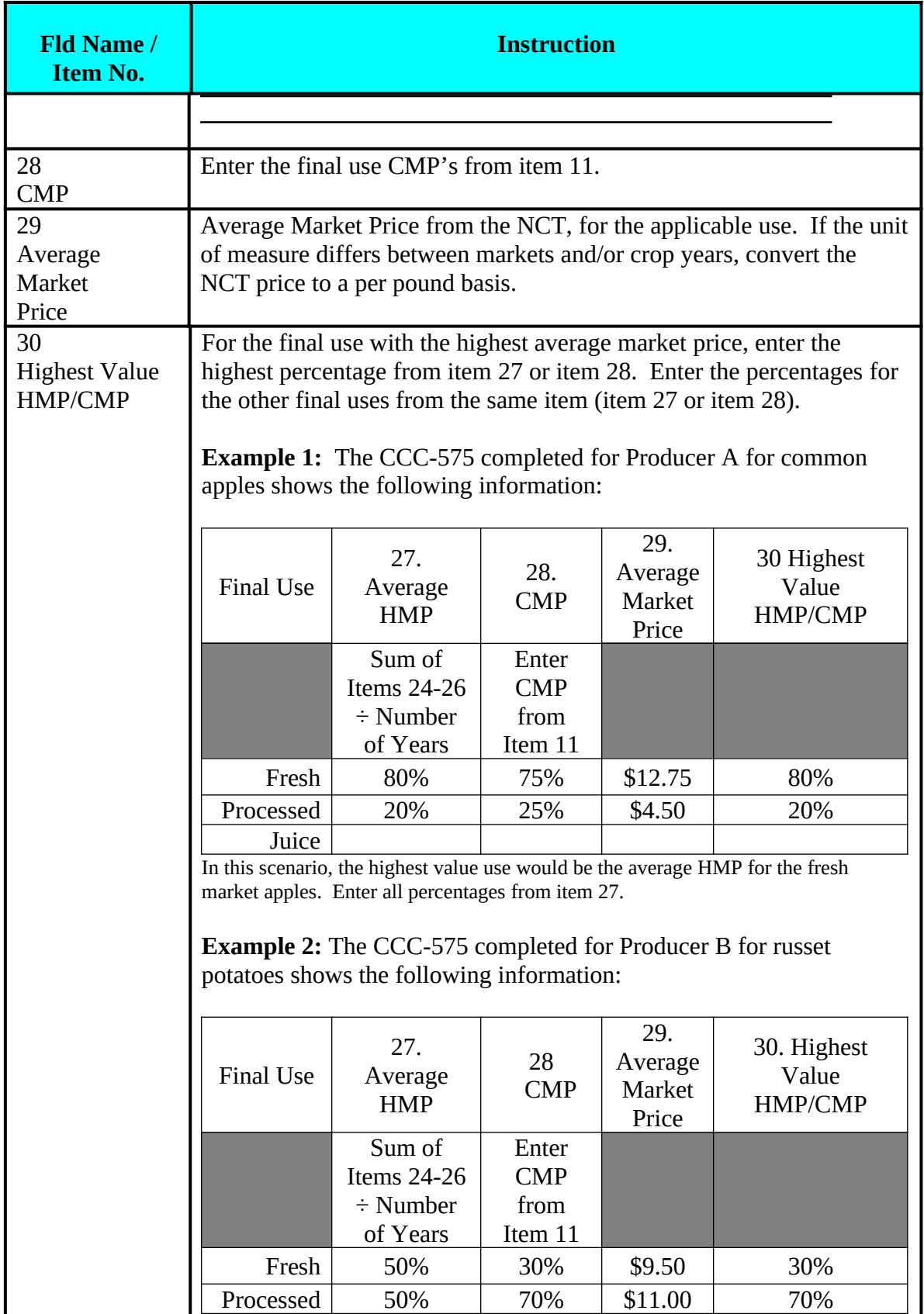

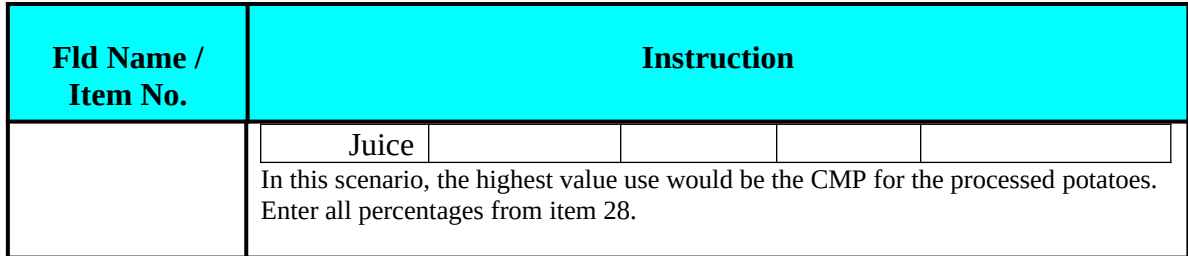

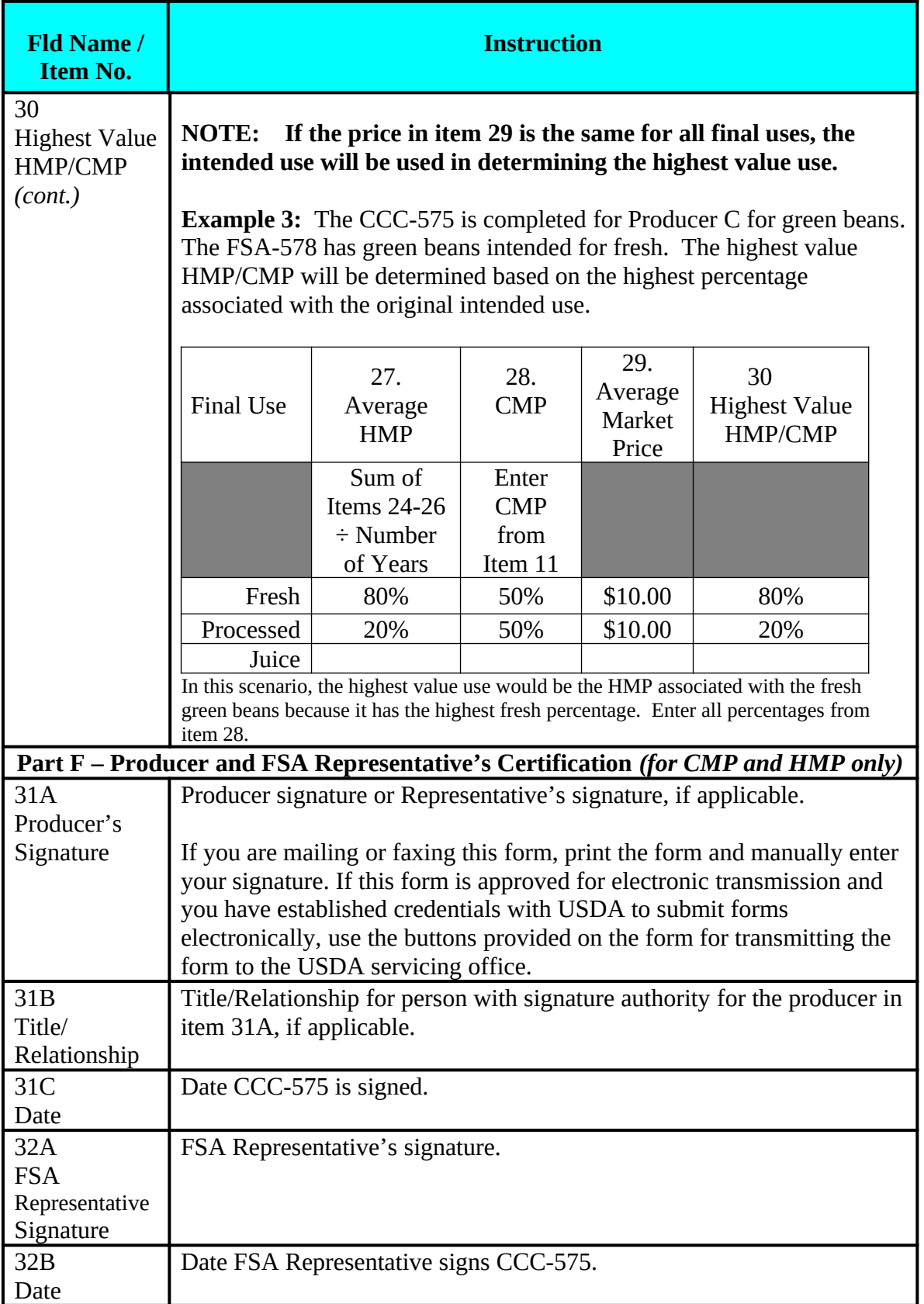

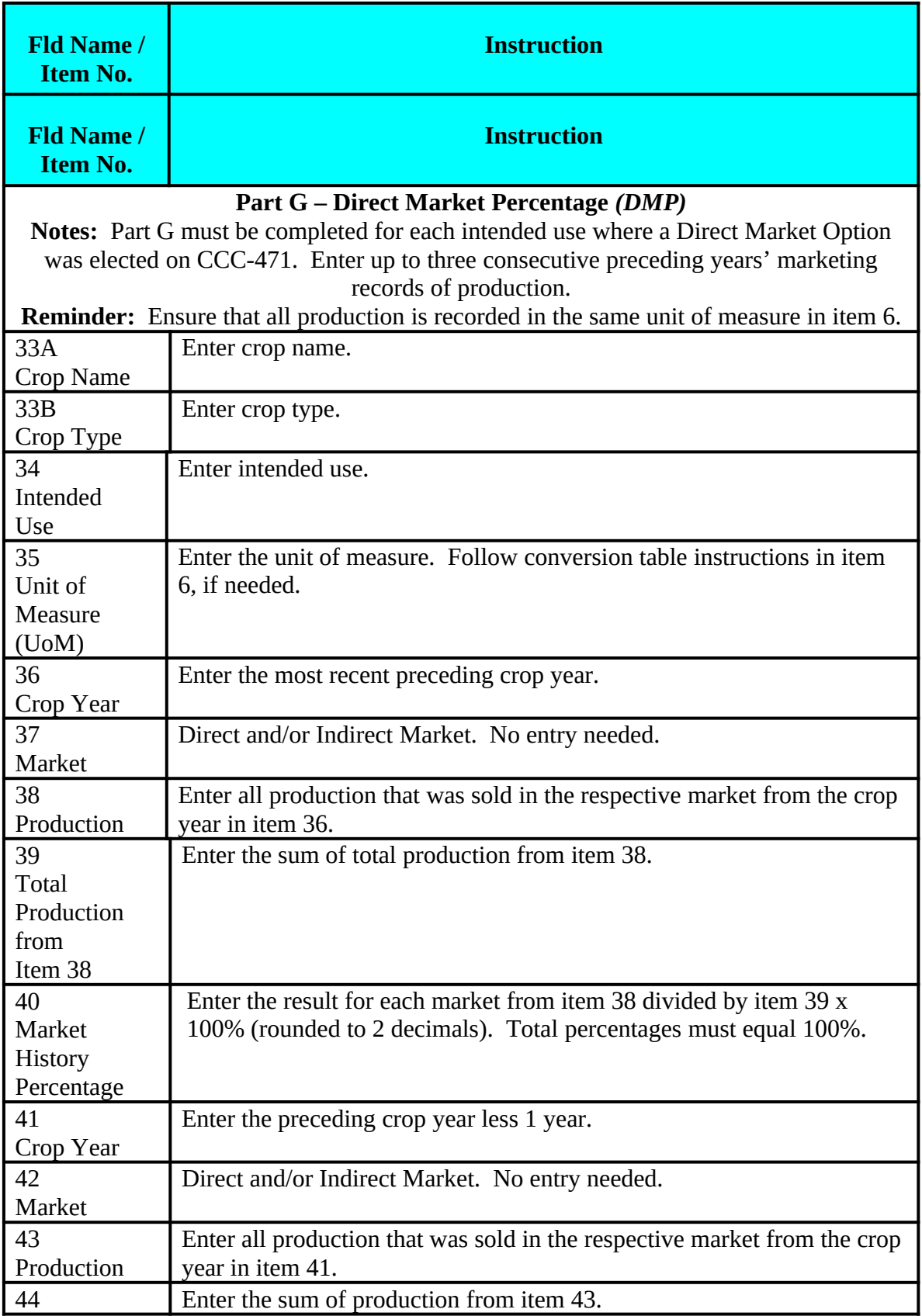

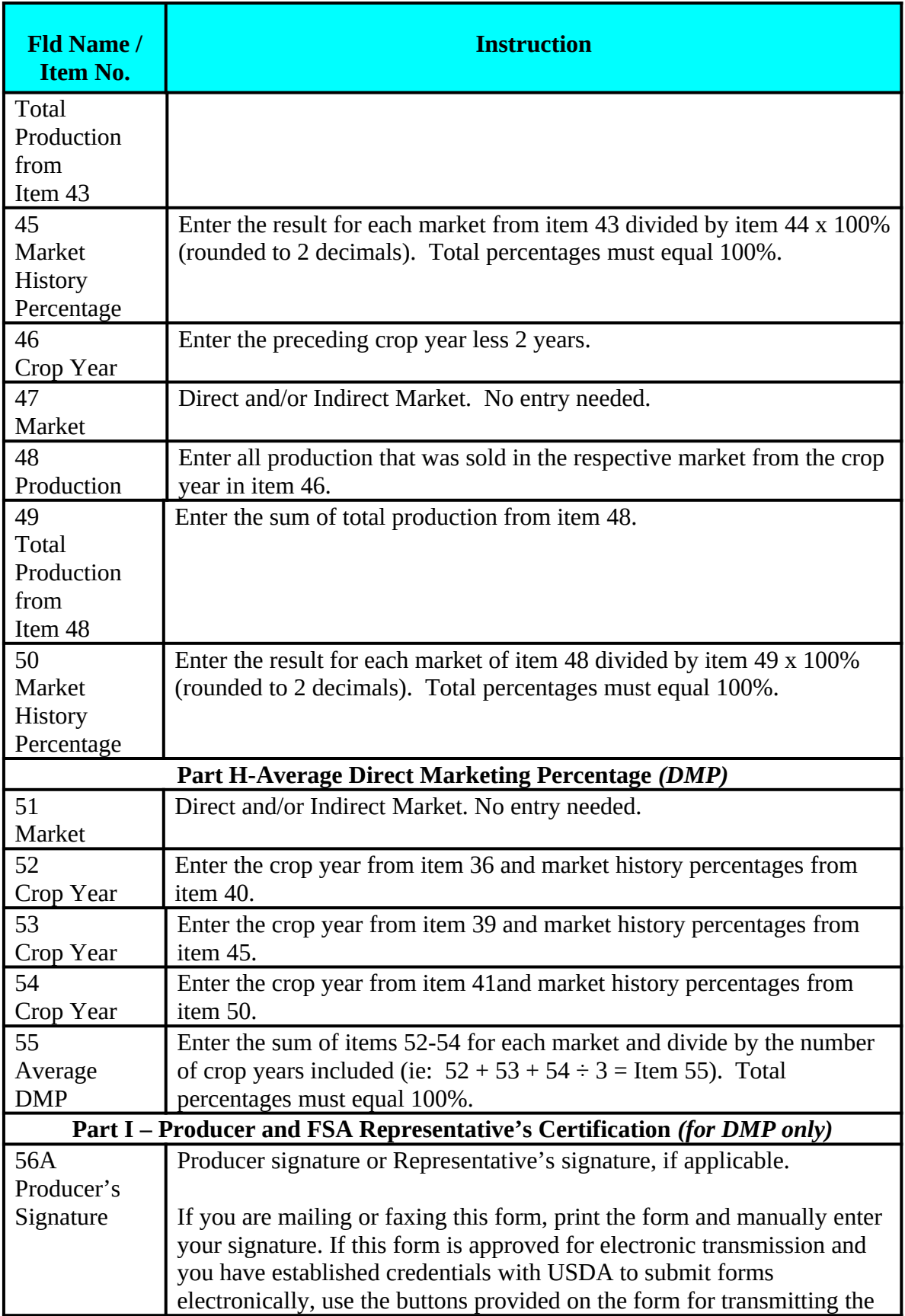

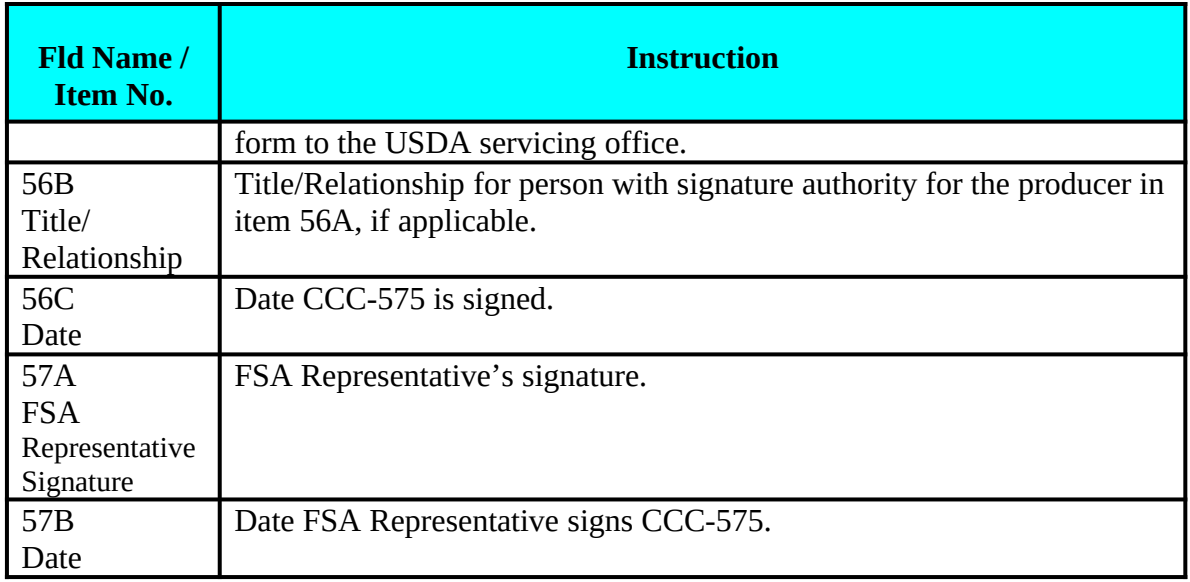